## はじめに はじめに

本 USB メモリには、USB メモリ用パスワードロックソフト「Password Lock Security」がインストールされています。 まずはパスワードを入力してロック解除する手順を解説します。

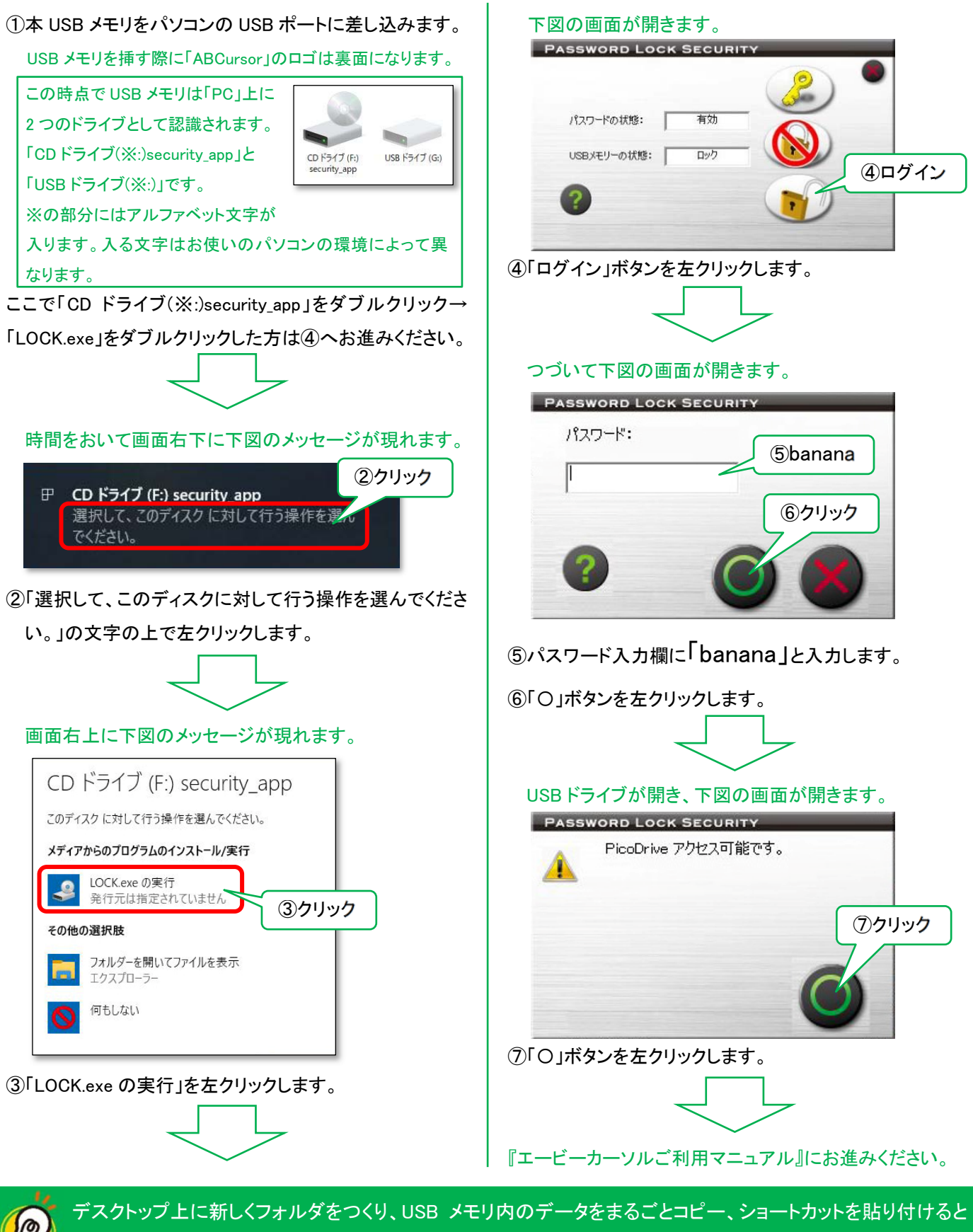

USB メモリがドングルの代わりとなりますので内部データの損傷を防げます。

「Password Lock Security」の詳細なマニュアルは、本 USB メモリ内の「Password Lock Security\_v4063.pdf」をご覧ください。